# Fuzzy logic control systems. Fuzzy temperature controller.

**Objectives:** understanding how a classical controller works, understanding the differences between classical and fuzzy logic controllers, visualising the output of a fuzzy controller.

**Note:** MATLAB/Simulink is accessed online [\(https://matlab.mathworks.com/\)](https://matlab.mathworks.com/), by logging in with the MS Teams student credentials [\(surname.name@student.utcluj.ro\)](mailto:surname.name@student.utcluj.ro).

**Terms and abbreviations:** *classical controller, fuzzy controller, PID.*

# o Classical control systems

Consider an open loop system, with a control input **u** and an output **y**:

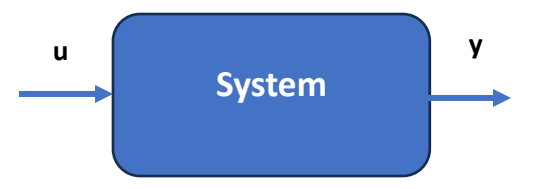

The goal is to provide a desired output, **y\***. The system is designed so that, in the absence of disturbances and variations of system parameters, **y = y\*** for a certain input **u = u\***. The absence of disturbances is impossible in real life situations, so **y\*** is different from **y**, if the system works in an open loop, for an input **u = u\***. Thus, to ensure **y = y\*** when disturbances are present, **u** needs to be different from **u\***, to compensate the disturbances. The change in **u** depends on the change of **y** with respect to **y\***, and is achieved by connecting another system, called *controller*, between the output and the input of the initial system:

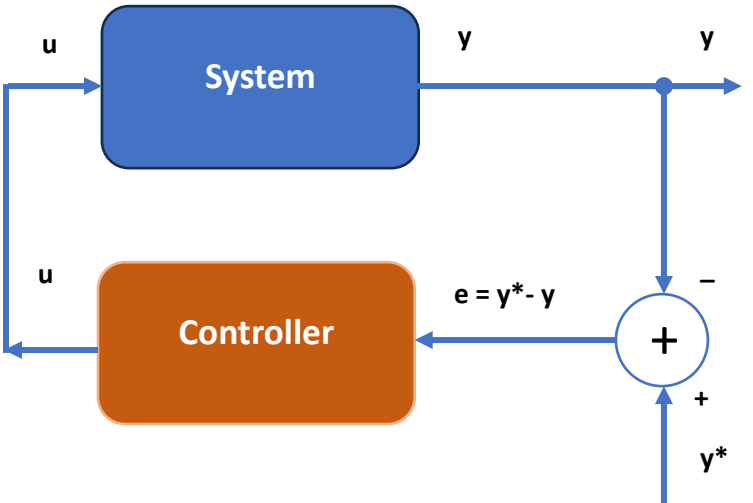

The new system is called *closed loop system*, or *feedback system*. The output **u** of the controller represents the command input of the system and generally depends on the errors computed at previous times: differences between output **y** and desired output **y\***, but also on the previous commands **u**:  $u(k) = f(e(k), e(k-1), ..., e(k-t), u(k-1), ..., u(k-t))$ 

where *f* is the control law, and *t* is the order of the controller. For t > 0, the controller has a memory of *t*. The error *e* is computed as:

$$
e(k) = y^* - y
$$

Generally, the control law *f* is nonlinear. In classical control theory, the control law *f* is inferred based on the mathematical model of the open loop process.

The classical control laws are:

a) the proportional control law (P):

$$
u = K_p * e \Rightarrow u(k) = K_p * e(k)
$$

b) the integral control law (I):

$$
u = K_i * \int e \, dt
$$

or the discrete version:

$$
u(k) = K_i * \sum_{j=0}^{\tau} e(k-j)
$$

c) the derivative control law (D):

$$
u = K_d * \frac{d^{\tau} e}{dt^{\tau}}
$$

d) combinations of these laws, such as the PI controller:

$$
u(k) = K_p * e(k) + K_i * \sum_{j=0}^{\tau} e(k - j)
$$

#### o Fuzzy controllers

Given a fuzzy logic system with the inputs **e(k), e(k-1),..., e(k-t), u(k-1),..., u(k-t)**, a linguistic dependency between the output **u(k)** and these inputs can be found. Most commonly used fuzzy controllers are for  $t = 1$ :

$$
u(k) = f(e(k), e(k-1), ..., u(k-1))
$$

Typical fuzzy controllers have a even more compact form, where the previous output **u(k-1)** is not taken into account. The inputs are only **e(k)** and **e(k-1)**, and the output of the controller is the variation of **u**, defined as:

$$
\Delta u(k) = u(k) - u(k-1) \Rightarrow u(k) = \Delta u(k) + u(k-1)
$$

$$
\Delta u(k) = F(e(k), e(k-1))
$$

where **F** is the transfer function of the control system, given by:

- the fuzzy sets for the inputs and output
- the fuzzy rule base
- the inference mechanism
- the defuzzification method.

Typically, the crisp inputs of the FLS are the error  $e(k)$ , the variation of the error  $\Delta e(k) = e(k)$  $e(k - 1)$ , and the output is  $\Delta u(k) = F(e(k), e(k - 1)).$ 

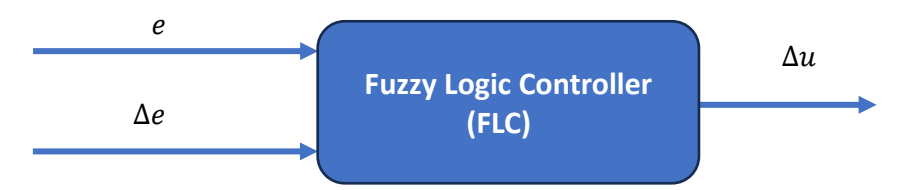

This fuzzy logic controller with  $t = 1$  was proposed in 1975 Mamdani and Assilian and is called Mamdani-type FLC.

## o Mamdani-type fuzzy logic controller - example

The easiest way to define the fuzzy sets for inputs and output is by using three fuzzy sets (**Negative N**, **Zero ZE**, **Positive P**), identical for the two inputs and the output.

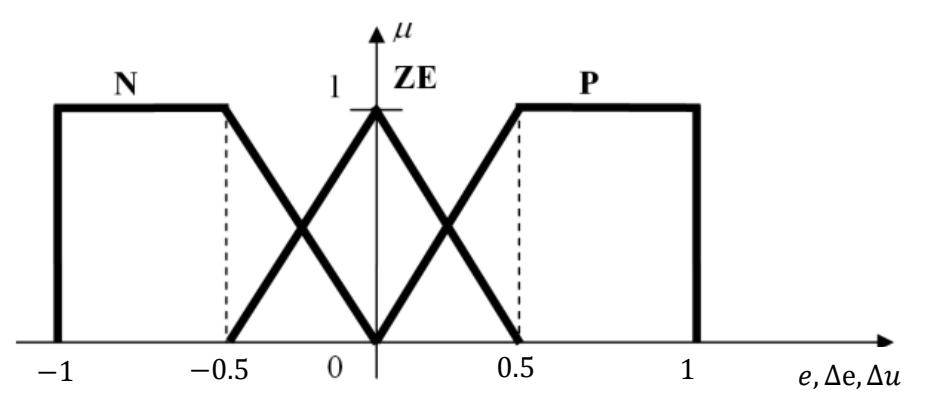

The rule base is deduced knowing that the goal is **y = y\***, meaning **e = y\* - y = 0**. In other words, the desired output is **"***e is ZE***"**. Additionally, it is assumed that the output **y** and the command **u** have the same type of variation:

- if **u** increases, **y** increases;
- if **u** is constant, **y** is constant;
- if **u** decreases, **y** decreases;

The complete rule base takes into account all possible combinations of the two outputs:

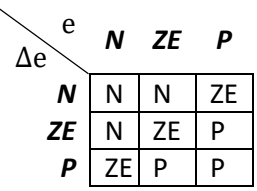

The inference mechanism is usually Mamdani, that is max-min inference, and the defuzzification method is COA (centroid).

The typical response of a system for automatically adjusting to a step signal is presented in the next figure and can be characterized by several parameters:

- rise time, peak time, settling time
- overshoot.

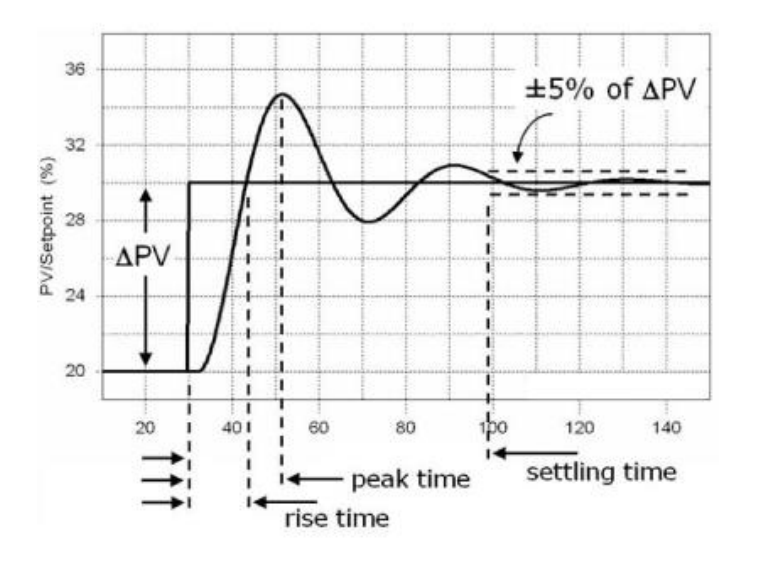

# o Fuzzy logic temperature controller

The control system consists of a process (oven) and the fuzzy controller:

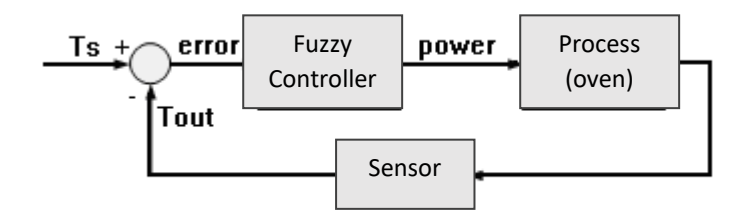

where:

- *Ts* desired temperature (*Set Point Temperature*)
- *Tout* measured temperature (inside the oven)
- *error* = *Ts Tout*

- *power* - power required for heating/cooling (temperature controller output, and the command input of the process).

The purpose of the controller is to maintain the temperature inside the oven at a constant value, equal to the desired temperature (*Ts*). To model the heat generation and transfer, the following equivalent circuit is used:

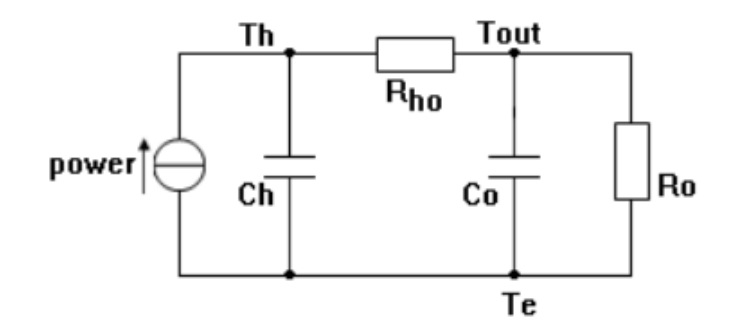

The *power* current source (thermal power) represents the power supplied to the heating/cooling element. The system has an electrical heating/cooling element with a capacity of Ch=500[J/°C], connected through a resistor Rho=0.143[°C/W], for a heating capacity of Co=1000[J/°C]. The oven dissipates heat into the exterior (external temperature Te), through the thermal resistor Ro=0.1[°C/W]. The temperature controller adjusts the power dissipated to the heating element *power*, by comparing the temperature inside the oven Tout against the set point (desired) temperature Ts.

Download "*TempControl.zip*" and place the archive (using *drag-and-drop*) in the current directory of MATLAB. Double click to unzip and view the contents of the folder.

### <http://www.bel.utcluj.ro/dce/didactic/sf/lab/6ControlerTemperatura/TempControl.zip>

The Simulink block diagram is shown below. To make sure that the controller is universal, linear conversion blocks were used at the two inputs (*Scale error*, *Scale delta\_error*) and at the output (*Scale\_power*). The values at the inputs of the controller are limited to [-1, 1] by means of saturation blocks (*Saturation*, *Saturation1*).

#### **Exercise 1**

 Implement the Mamdani-type fuzzy logic controller, based on the previous specifications. Visualise the control surface. Save the system as "*TempControlM.fis*". Read the system into a variable called *fls*, using *readfis*.

#### **Exercise 2**

 Open the Simulink model of the temperature control process, "*TempControlM.mdl*". Initialize the parameters of the oven, by running the "HeaterOven params.m" script.

 Start the simulation and visualize the waveforms on the oscilloscope (double-click on *Scope*). Measure the parameters of the control system: rise time, settling time, overshoot. Save the measured values.

# **FUZZY LOGIC SYSTEMS - LABORATORY**

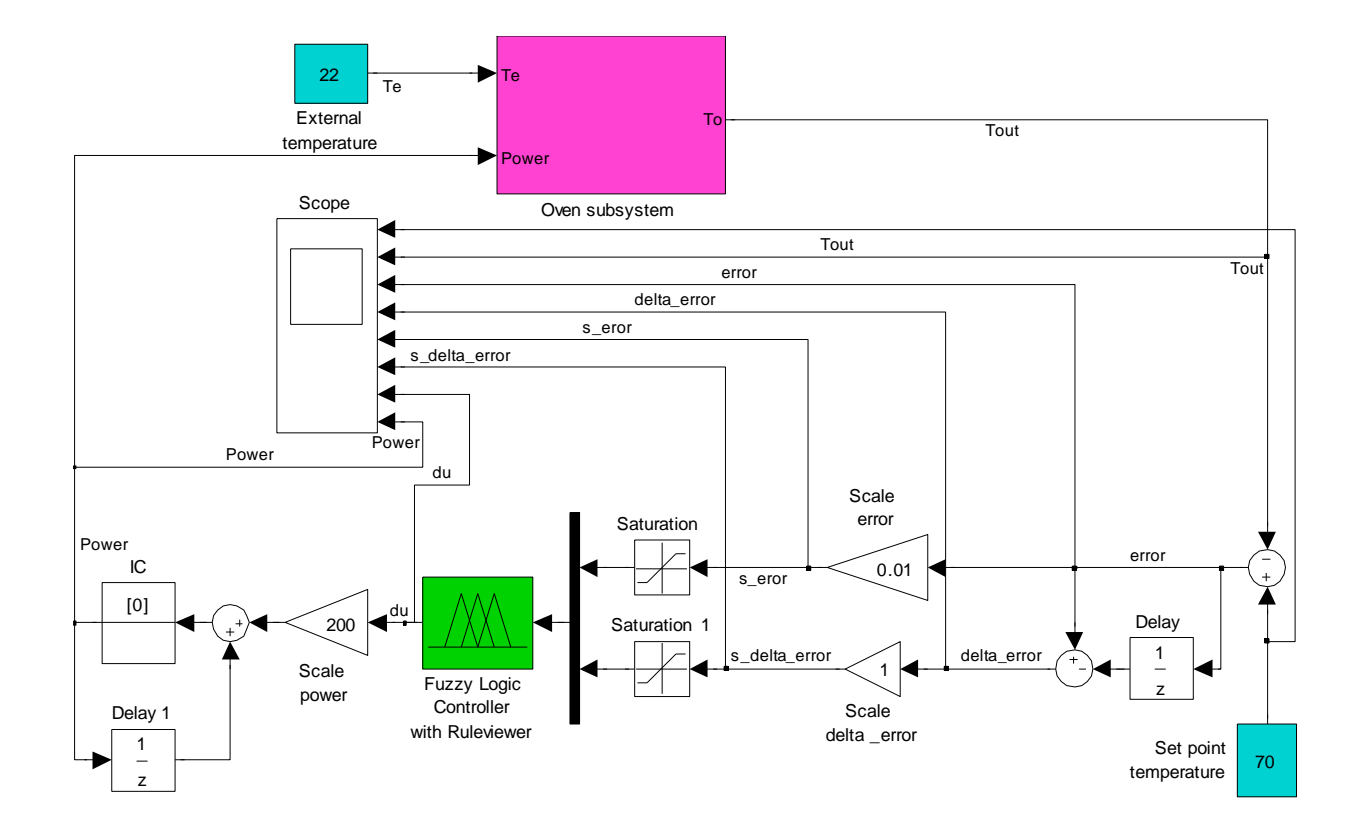

## **Exercise 3**

 Adjust the scaling factors for inputs and output, so that the performance of the control system is improved.

#### **Exercise 4**

 Repeat *Exercise 2*, this time using a Takagi-Sugeno type controller. The conversion from Mamdani to Takagi-Sugeno is done by using the *Mamdani to Sugeno* option. In this case, the Simulink model is "*TempControlTS.mdl*". Which of the two control systems performs better, for the initial values of the scaling factors?